# CSE 417: Algorithms and<br>Computational Complexity  $\overline{\phantom{a}}$

Winter 2001 Lecture 18 Instructor: Paul Beame

1

5

#### **Turing Machines**

- Church-Turing Thesis
	- **I** Any reasonable model of computation that includes all possible algorithms is equivalent in power to a Turing machine

#### ■ Evidence

**I** Huge numbers of equivalent models to TM's based on radically different ideas

2

#### **Universal Turing Machine**

- A Turing machine interpreter **U** 
	- On input the code of a program (or Turing machine) P and an input  $x$ , U outputs the same thing as P does on input x
	- **Basis for modern stored-program computer**

#### ■ Notation:

3 **■ We'll write <P> for the code of program P and** <P,x> for the pair of the program code and  $\frac{1}{3}$  input  $\frac{1}{4}$ 

#### **Halting Problem**

- Given: the code of a program **P** and an input x for  $P$ , i.e. given  $\langle P, x \rangle$
- Output: 1 if P halts on input x and 0 if P does not halt on input x
- Theorem (Turing): There is no program that solves the halting problem "The halting problem is undecidable"

## **Proof ideas: Countability (Cantor 1875)**

- Defn: A set S is countable iff there is a function mapping the natural numbers N onto S.
	- **l** i.e. we can write  $S = \{s_1, s_2, s_3, ...\}$ , i.e.  $f(i) = s_i$
- All finite sets are countable.
- The natural numbers are countable

#### ■ The integers are countable

 $\mathsf{I}$  Z={0,1,-1,2,-2,3,-3,4,-4,5,-5,...}

 $12$  3 4 5 6 7 8 9 10 11 ...

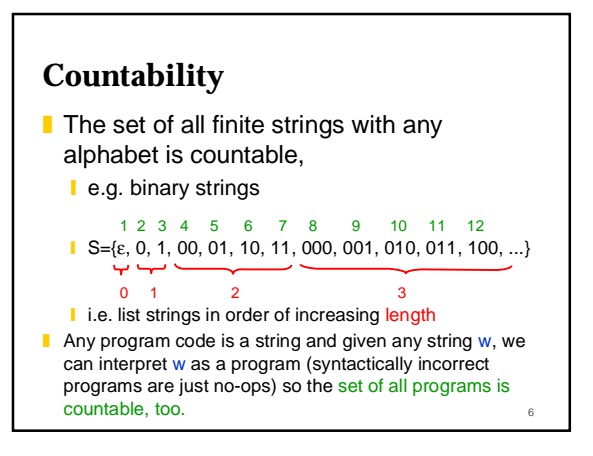

## **Uncountability**

- The set of all functions f from the natural numbers  $N$  to  $\{0,1\}$  is not countable.
- Suppose it were and we had a list of all such functions  $\{f_1, f_2, f_3, ...\}$

7

■ We build an infinite table of these functions

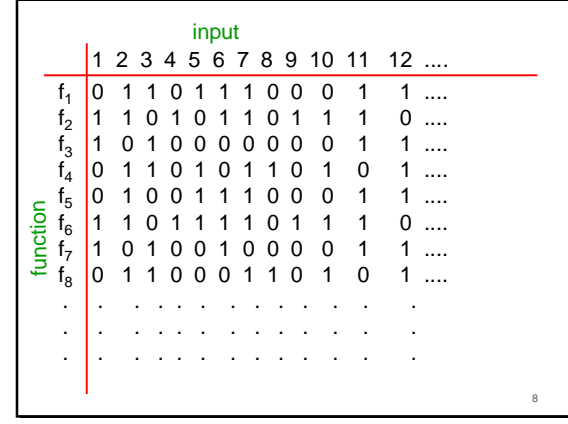

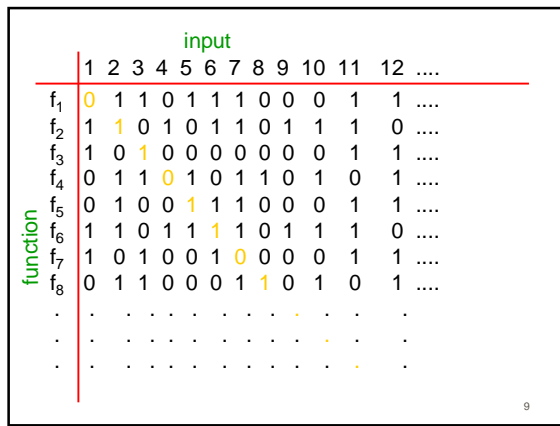

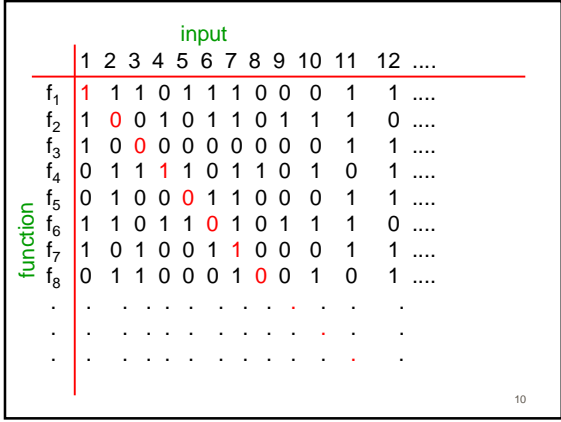

#### **Diagonalization**

- **Define function D from N to**  $\{0,1\}$  **such that**  $\blacksquare$  D(i)=1-f<sub>i</sub>(i)
	- **■** i.e. we flipped the diagonal elements
- D must be different from every function in the list since D differs from f<sub>i</sub> on input i
- Contradicts our assumption that the list had all such functions!
- 11 ■ Corollary: There is some function f from N to  $\{0,1\}$  not computed by any program **I** more functions than programs!

# **Undecidability of the Halting Problem**

- Suppose that there is a program **H** that computes the answer to the Halting Problem
- We'll build a similar table with all the possible programs down one side and all the possible inputs along the other and do a diagonal flip to produce a contradiction

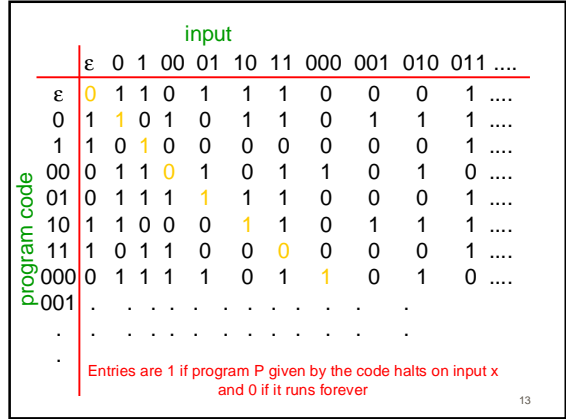

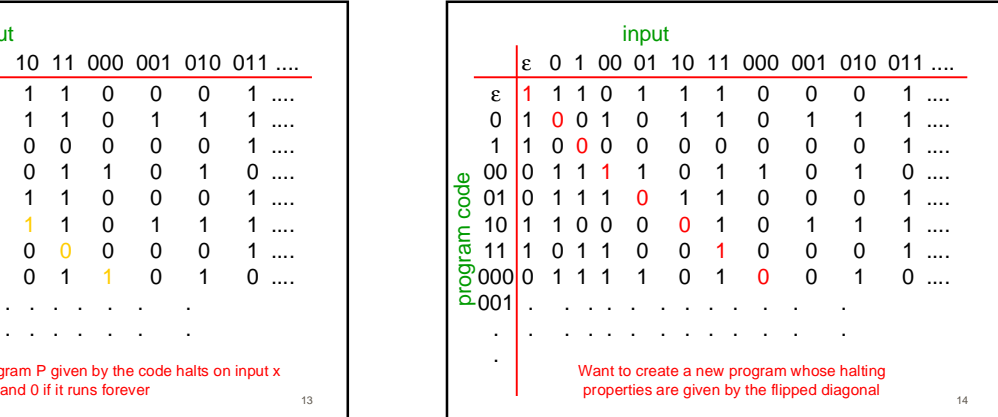

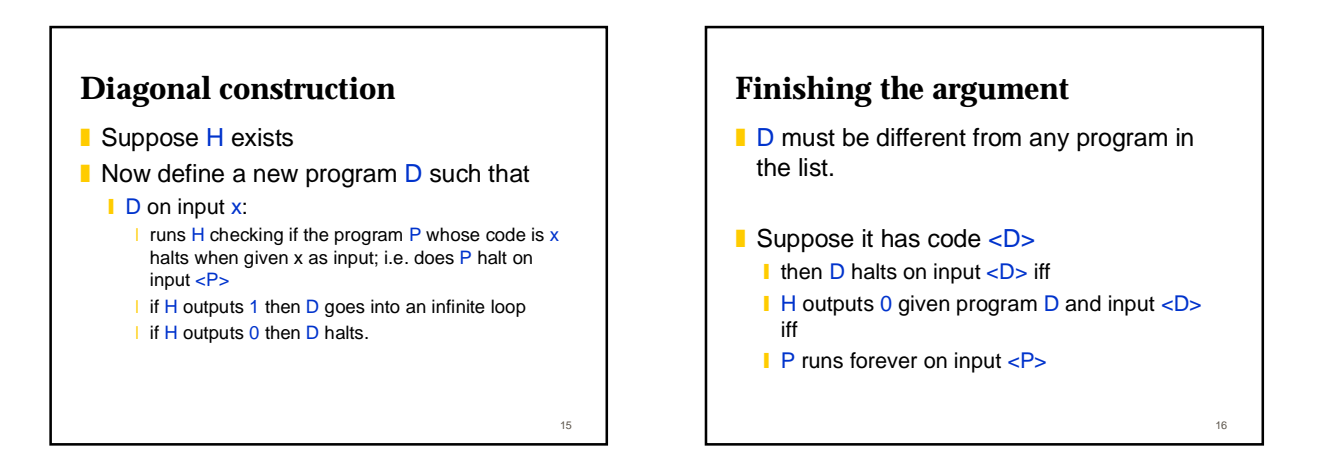